оплату труда возрастут в среднем на 2.414 млн. руб. Данная особенность затрат на оплату труда объясняется тем, что при увеличении потребления организацией материалов растет общее количество выполнения рабочими нормы выработки, которая участвует в расчете их заработной платы. Соответственно, увеличение частоты выполнения производственных операций из-за роста материальных затрат вызывает рост затрат на оплату труда.

При дальнейшем исследовании связей между величинами элементов затрат и производственной себестоимости была получена эконометрическая модель, которая характеризуется формулой:

$$
S = 1.044 \times m + 1.388 \times z + 1.134 \times p, \tag{3}
$$

где S - производственная себестоимость продукции, млн. руб.

Анализ величин коэффициентов при независимых переменных модели (3) показывает: при увеличении материальных затрат на 1 млн. руб., увеличение производственной себестоимости под действием данного фактора составит в среднем 1.044 млн. руб. При увеличении затрат на оплату труда на 1 млн. руб. величина производственной себестоимости увеличится в среднем на 1.388 млн. руб.. Увеличение прочих затрат на 1 млн. руб. привелёт к росту производственной себестоимости под влиянием указанного фактора в среднем на 1.134 млн. руб.

Несмотря на то, что в модель (3) не включены затраты на социальную защиту и амортизацию, коэффициент детерминации, полученный в ходе оценки коэффициентов составляет 0.99. Модель (3) объясняет 99 % всех изменений выходного параметра (S), что позволяет использовать ее при анализе производственной себестоимости и прогнозе будущих значений показателя.

В процессе исследования данных о динамике затрат на производство продукции ОАО «Знамя индустриализации» были выявлены и охарактеризованы факторы, обуславливающие динамику производственной себестоимости. Также была разработана модель, позволяющая без проведения дополнительных изысканий достаточно точно оценивать изменение величины производственной себестоимости как при анализе, так и при прогнозировании.

### Литература:

1. Шарапкова, А. В. Прогнозирование с использованием временных рядов в среде GRETL / А. В. Шарапкова, А. С. Дягилев // Материалы докладов 45 республиканской научно-технической конференции преподавателей и студентов, посвященной году книги / УО «ВГТУ». - Витебск,  $2012. - C. 163 - 166.$ 

2. Дягилев, А. С. Методы и средства исследований технологических процессов: учебное пособие для студентов вузов по спец. «Технология пряжи, тканей, трикотажа и нетканых материалов» / А. С. Дягилев, А. Г. Коган; УО «ВГТУ». - Витебск, 2012. - 206 с. ikupi

УДК658.78

# МОДЕЛИРОВАНИЕ СКЛАДСКИХ БИЗНЕС-ПРОЦЕССОВ В ЦЕПИ ПОСТАВОК

## ПОЛЕШУК Е.Н., аспирант

Белорусский государственный экономический университет,

#### г. Минск, Республика Беларусь

Ключевые слова: бизнес-процесс, модель, склад, программный продукт, BPWin

IBROUTION Реферат: в докладе рассмотрены наиболее популярные российские и зарубежные программные продукты. Представлены достоинства и недостаткииспользования современных техник моделирования складских бизнес-процессов в цепи поставок.

время неоспоримым является тот факт, что оптимизация процесса В настояшее товародвижения в цепи поставок становится необходимым условием повышения конкурентоспособности любого предприятия. Решением же одной из главных задач рационализации процесса доведения товаров до конечного потребителя может послужить

совершенствование организационно-технологических процессов, как во всей цепи поставок, так и в отдельных ее звеньях. В тоже время высокое качество процесса возможно лишь в случае, если кажлый его участник четко прелставляет свою роль в нем, а также лействия, которые он лолжен осуществлять в той или иной ситуации. Следовательно, возникает необходимость формализации процессов, четкого описания их алгоритма в специальных документах. При этом важно, чтобы все документы имели единую структуру, описания были последовательными, легко читаемыми, не допускающими разночтений. Для выполнения вышеперечисленных задач рекомендуется использовать современные техники моделирования бизнес-процессов при помощи различных программных продуктов.

Бизнес-процесс - это логичный, последовательный, взаимосвязанный набор мероприятий, который потребляет ресурсы производителя, создает ценность и выдает результат потребителю. Чтобы выделить ключевые бизнес-процессы, понимать, как ими управлять, как их анализировать, оптимизировать, контролировать, необходимо **HX** сначала описать (смоделировать). Т.е., моделирование - это метод, позволяющий дать оценку текущему состоянию цепи поставок товародвижения по отношению к требованиям, предъявляемым к ее функционированию, управлению, эффективности, конечным результатам деятельности и степени удовлетворенности клиента.

Моделирование цепи поставок может помочь найти слабые места в организации бизнеса и явиться основой для оценки эффективности управления движением материального потока или обслуживания клиентов и, затем, может служить основой для построения идеальной модели такого конечного состояния бизнес-процессов, к которому следует перейти, чтобы добиться необходимого результата.

К преимуществам использования современных техник моделирования бизнес-процессов цепи поставок относят:

обеспечение эффективности логистических операций в цепи поставок посредством рассмотрения текущих бизнес-операций через мощные инструменты моделирования;

быстрое исключение непродуктивных операций, которые могут быть легко выявлены и, следовательно, улучшены, изменены или вовсе исключены в соответствии с целями цепи поставок:

повышение качества и скорости производства, а также дистрибуции продукции с одновременным снижением издержек;

рост профессионализма сотрудников;

повышение конкурентоспособности отдельных звеньев цепи поставок.

К нелостаткам, в свою очерель, следует отнести:

усиление эксплуатации сотрудников и связанные с этим проблемы социальнопсихологического характера;

необходимость проведения целенаправленной работы по изменению корпоративной культуры.

Сегодня на российском рынке можно найти большое количество программных продуктов, которые помогают упростить процесс описания деятельности организации.

Среди российских разработок можно выделить:<br>Бизнес-инженер (БИТЕК),<br>ИНТАЛЕВ: Корпоративный навигатор (ИНТАЛЕВ),<br>ОРГ-Мастер Про (Бизнес Инжиниринг Групп).<br>Из наиболее популярных зарубежных программных продуктов необходимо

ARIS Business Performance Edition (IDS Scheer AG),

CA ERWin Process Modeler, ранееВРWin (СА),

Hyperion Performance Scorecard (Oracle),

IBM WebSphere Business Modeler (IBM),

SAP Strategic Enterprise Management (SAP) [1].

Следует обратить внимание на то, что российские разработки в первую очередь предназначены для описания/проектирования деятельности компании. Они, как правило, предоставляют возможность описания практически любой предметной области.

Зарубежные же производители больше ориентированы на исполнение. В большинстве случаев их продукты являются одним или несколькими модулями в линейке программного обеспечения, предоставляемого производителем.

Основные классические стандарты моделирования бизнес-процессов - это нотации IDEF0, IDEF3, DFD; EPC, eEPC (стандарты ARIS). Первые три стандарта используются в системе моделирования BPWin (AllFusionProcessModeler). BPWin - это современный программный продукт в области реализации средств CASE-технологий. Позволяет проводить описание, анализ и моделирование бизнес-процессов. BPwin имеет достаточно простой и интуитивно понятный интерфейс пользователя, дающий возможность аналитику создавать сложные модели при минимальных усилиях. Благодаря вышеперечисленным достоинствам данный программный продукт занимает одно из лидирующих мест в своём сегменте рынка. В настоящее время выпускается компанией ComputerAssociates [2].

Модель, созданная средствами «BPWin», позволяет четко документировать различные аспекты деятельности - действия, которые необходимо предпринять, способы их осуществления, требующиеся для этого ресурсы и др. Таким образом, формируется целостная картина управления цепью поставок. «BPWin» совмещает в одном инструменте средства моделирования функций (IDEF0), потоков данных (DFD) и потоков работ (IDEF3).

В общем случае модель бизнес-процесса должна давать ответы на следующие вопросы:

какие процедуры (функции, работы) необходимо выполнить для получения заданного конечного результата;

в какой последовательности выполняются эти процедуры:

какие механизмы контроля и управления существуют в рамках рассматриваемого бизнеспроцесса;

роли и ответственности - кто выполняет процедуры процесса;

какие входящие документы/информацию использует каждая процедура процесса;

какие исходящие документы/информацию генерирует процедура процесса;

какие ресурсы необходимы для выполнения каждой процедуры процесса;

какие документация/условия регламентируют выполнение процедуры:

какие параметры характеризуют выполнение процедур и процесса в целом;

существует ли последовательность процессов, минимизирующая затраты (в том числе стоимость, время и т.д.);

насколько процесс поддерживается/будет поддерживаться информационной системой.

Складская система является одним из основных и неотъемлемых элементов цепи поставок. Поэтому очень важно правильно и рационально использовать современные инструменты для эффективной организации складского технологического моделирования пронесса. Технологический процесс складской переработки товаров - это совокупность последовательно выполняемых операций, связанных с подготовкой к приемке и приемкой товаров, размещением их на хранение, организацией хранения, подготовкой к отпуску и отпуском товаров.

Начинается моделирование логистических процессов на складе со стандартизации складских процессов. Стандартизация предполагает разработку и использование стандартов на технологические операции, включая погрузочно-разгрузочные работы, приемку грузов по количеству и по качеству, комплектацию, хранение, а также многие другие складские операции.

Молелирование склалских бизнес-процессов позволит определить наиболее рациональные выбрать стандарты документооборота, маршруты товарных потоков. сформировать организационно-штатную структуру и алгоритмы функционирования. По результатам моделирования можно определить содержание операций на каждом рабочем месте, составить технологические карты процессов и должностные инструкции, выбрать необходимое оборудование для оснащения склада.

Кроме того, BPwin позволяет не только детально исследовать технологический процесс, построить диаграмму такого процесса (IDEF3), но и экспортировать модель в один из самых эффективных инструментов имитационного моделирования Arena (фирма SystemModelingCorporation). Агепа позволяет строить имитационные модели, "проигрывать" и оптимизировать технологические процессы как в отдельных звеньях так и во всей цепи поставок. Целесообразно сначала строить функциональную модель, а на ее основе - имитационную.

Литература:

1. Киселев, С. ВРМ: Как выбрать систему бизнес-моделирования в России [Электронный ресурс]. – 2009. – Режим доступа: http://www.cnews.ru/reviews/free/2008/articles/BPM.shtml – Дата доступа: 13.10.2015.

2. Зайцева, Е.Л. Формирование концепции построения имитационных моделей исполняемых бизнес-процессов / Материалы Четвертой всероссийской научно-практической конференции по имитационному моделированию и его применению в науке и промышленности «Имитационное моделирование. Теория и практика», Санкт-Петербург, Дом Ученых им. М. Горького, ИММОД-2009, 21-23 октября.

УДК338.33:338.439.4

### ФОРМИРОВАНИЕ АССОРТИМЕНТНОЙ ПОЛИТИКИ ПРЕЛПРИЯТИЯ

ПОЛУЯНОВА А.В., студент, БЕДРЕТДИНОВА А.Н., ассистент

Бобруйский филиал Белорусского государственного экономического университета, г. Бобруйск, Республика Беларусь

Ключевые слова: ассортиментная политика, ранговый анализ, ранг продаж; ранг рентабельности.

Реферат: рассматривается использование метода рангового анализа для формирования рационального ассортимента выпускаемой продукции, который позволит удовлетворить спрос потребителей и получить запланированную прибыль от реализации выпущенной продукции.

Основная задача ассортиментной политики современного предприятиязаключается в формирование экономически рациональной структуры ассортимента. Структура ассортимента определяется удельным весом каждого вида изделия в общем объеме производства (продаж) и его рентабельностью. Классическими инструментами для анализа ассортиментной политики являются: ABC, XYZ-анализ, совмещенный ABC-XYZ-анализ, матрица БКГ, значительно реже применяется ранговый анализ. вижением можемирования и его применению в виже и промышенности «Инитением» (2009, 21-23 октября,<br>
2009, 21-23 октября,<br>
2009, 21-23 октября,<br>
2009, 21-23 октября,<br>
2009, 21-23 октября,<br>
2009, 21-23 октября, 2008 и присти

Ранговый анализ представляет собой установление связи между показателями, характеризующими удельный вес продукции каждого вида в общем объеме производства (продаж), а также выгодность ее выпуска [1, 2].

Для оценки и рационализации ассортимента в качестве примера рассмотрим ОАО «АФПК «Жлобинский мясокомбинат»», который специализируется на выпуске следующей продукции: мясо и субпродукты, колбасные изделия, пельмени, полуфабрикаты из свинины и говядины, консервы мясные, жиры пищевые, мясной фарш, суповые наборы и рагу и др. и воспользуемся возможностями рангового анализа.

В качестве показателей для проведения рангового анализа ассортимента ОАО «АФПК «Жлобинский мясокомбинат»» выбраны объемы реализации, цена и затраты на выпускаемую продукцию за отчетный год, которые представлены в таблице 1.

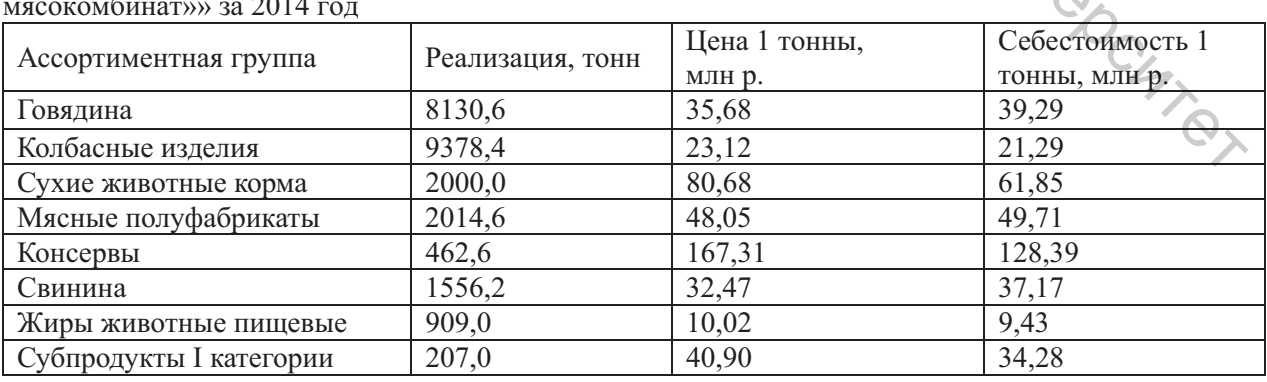

Таблица 1 – Отдельные производственные показатели ОАО «АФПК «Жлобинский мясокомбина  $T \rightarrow 3a$  $2014$  год